# **COMP 110/401 RECURSION**

**Instructor: Prasun Dewan**

#### PREREQUISITES

2

#### Conditionals

# **RECURSION**

#### English definition

- Return (Oxford/Webster)
- procedure repeating itself indefinitely or until condition met, such as grammar rule (Webster)
- English examples
	- **adequate**: satisfactory
	- **satisfactory**: adequate
- My definition: **recursion**: recursion
- **o** Mathematics
	- expression giving successive terms of a series (Oxford)

- o Programming
	- Method calling itself.
	- On a smaller problem.
	- Alternative to loops.

# FACTORIAL(N)

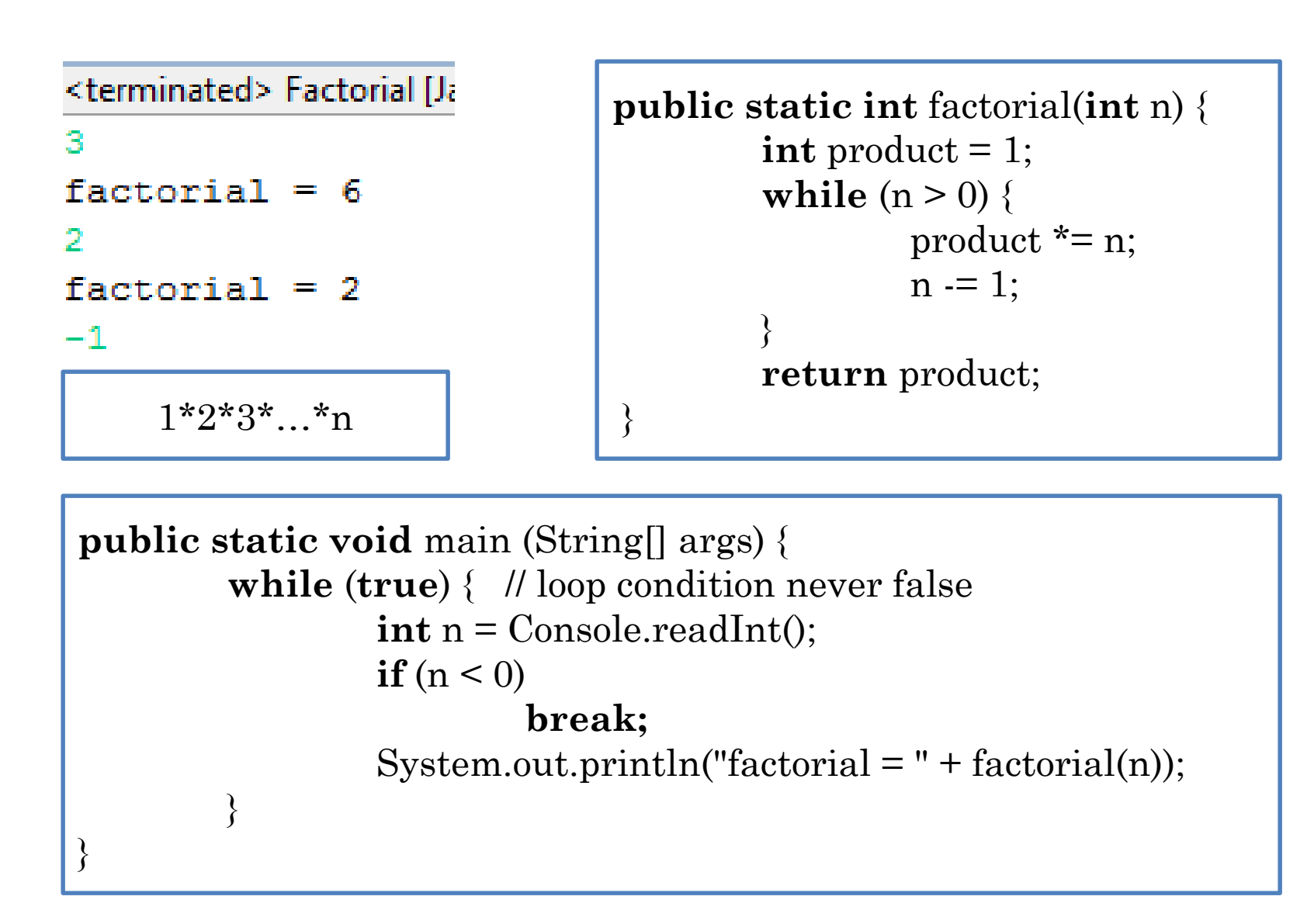

# DEFINING FACTORIAL(N)

Product of the first n numbers

1\*2\*3\*…\*n

 $factorial(0) = 1$ 

- $factorial(1) = 1$  = 1\*factorial(0)
- $factorial(2) = 2*1$  =  $2*factorial(1)$
- $factorial(3) = 3*2*1 = 3*factorial(2)$
- factorial(4) =  $4*3*2*1$  =  $4*factorial(3)$
- $factorial(n) = n*n-1*..*1 = n*factorial(n-1)$

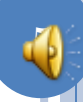

#### DEFINING FACTORIAL(N)

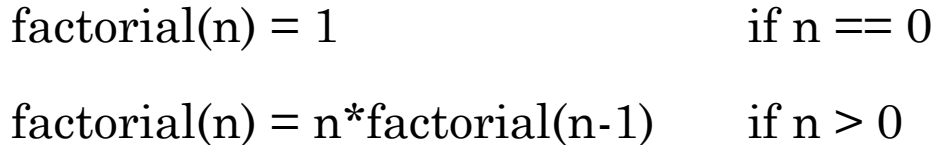

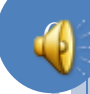

# IMPLEMENTING FACTORIAL(N) (EDIT)

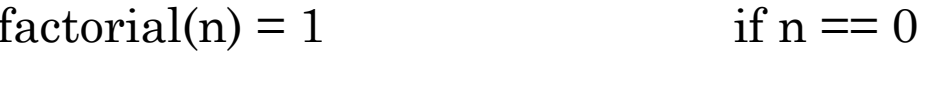

 $factorial(n) = n * factorial(n-1)$  if  $n > 0$ 

 $\{$ 

public static int factorial(int n) {

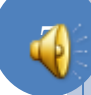

#### IMPLEMENTING FACTORIAL(N)

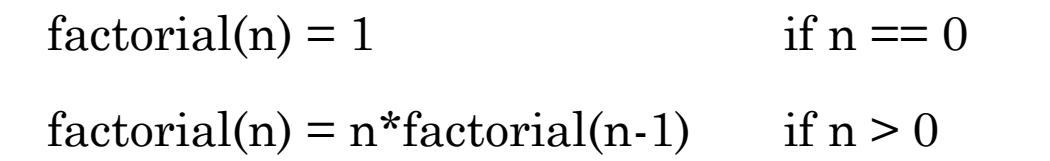

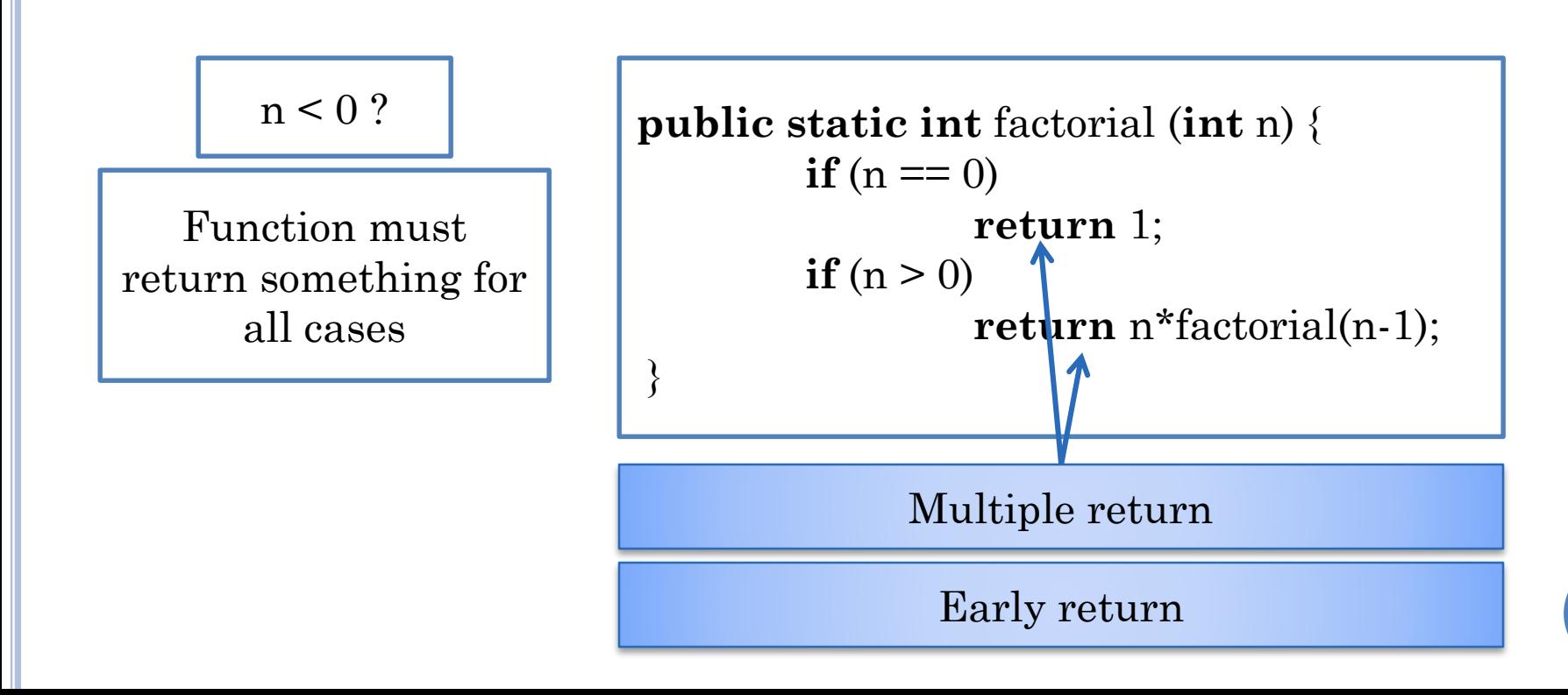

#### IMPLEMENTING FACTORIAL(N)

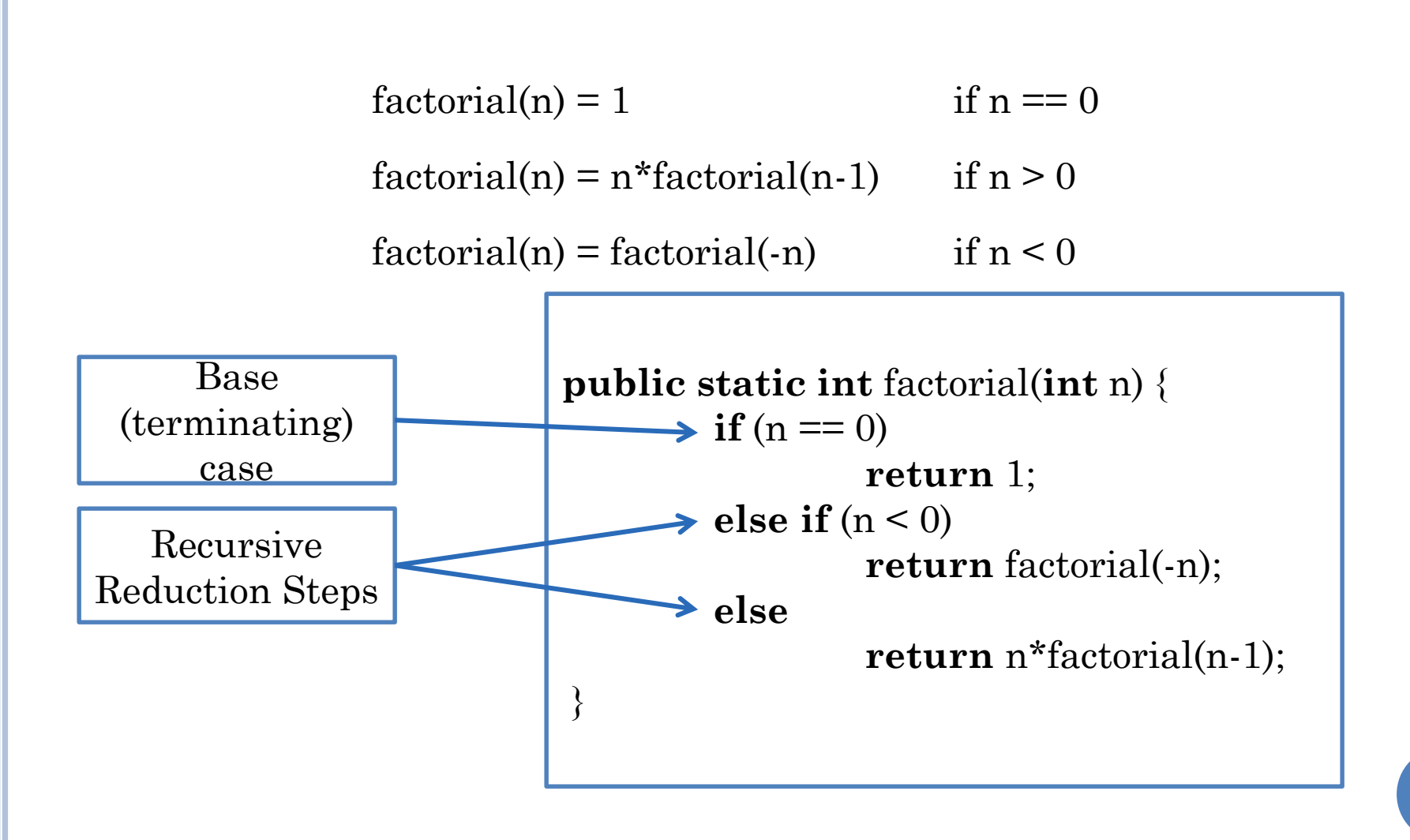

# RECURSIVE METHODS

- **o** Should have base case(s)
- Recurse on smaller problem(s)
	- recursive calls should converge to base case(s)

#### GENERAL FORM OF A RECURSIVE METHOD

if (base case 1 ) return solution for base case 1 else if (base case 2) return solution for base case 2 …. else if (base case n)

return solution for base case n else if (recursive case 1) do some preprocessing recurse on reduced problem do some postprocessing

else if (recursive case m) do some preprocessing recurse on reduced problem do some postprocessing

…

# RECURSION VS. LOOPS (ITERATION)

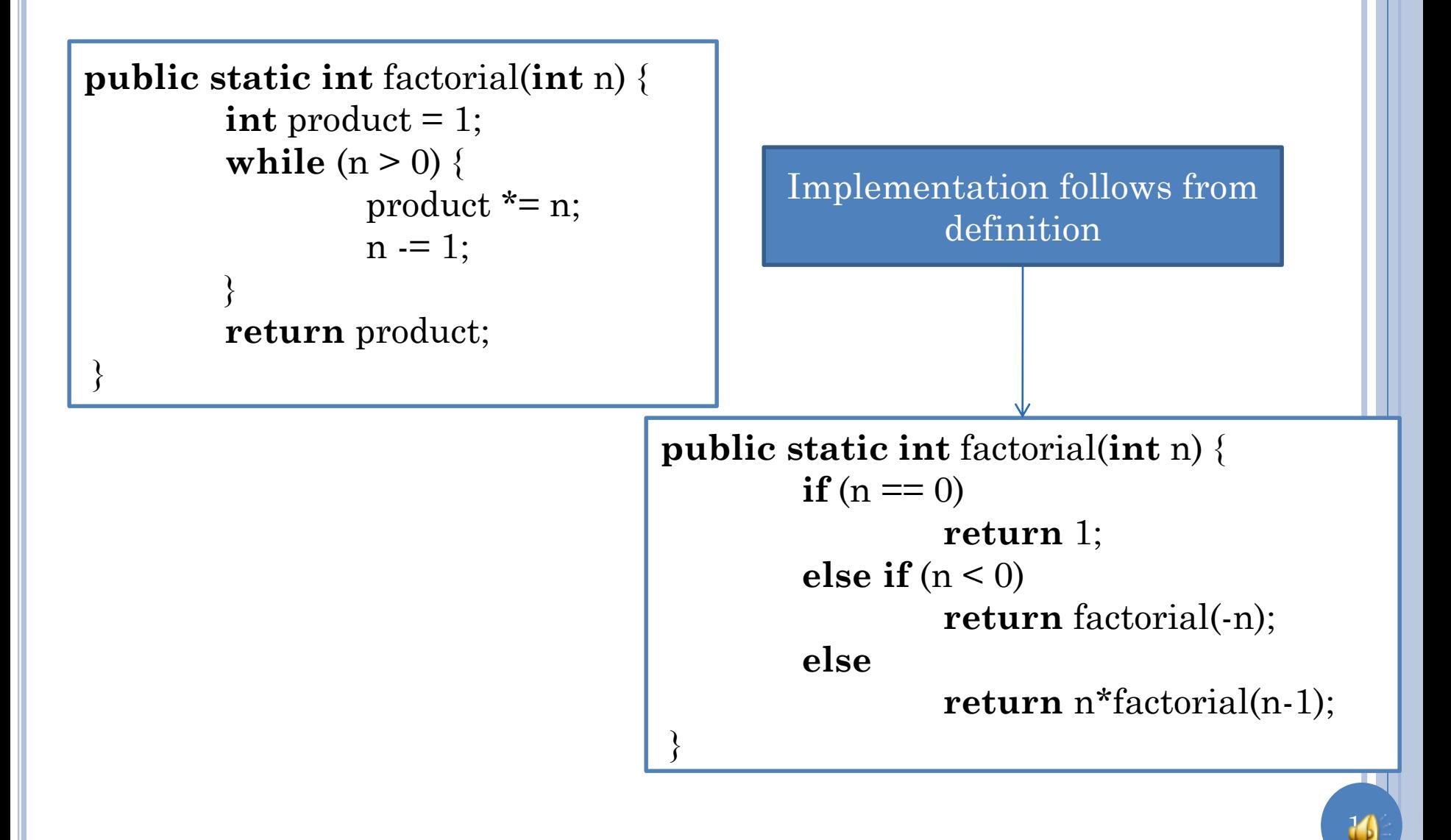

#### **TRACING RECURSIVE CALLS**

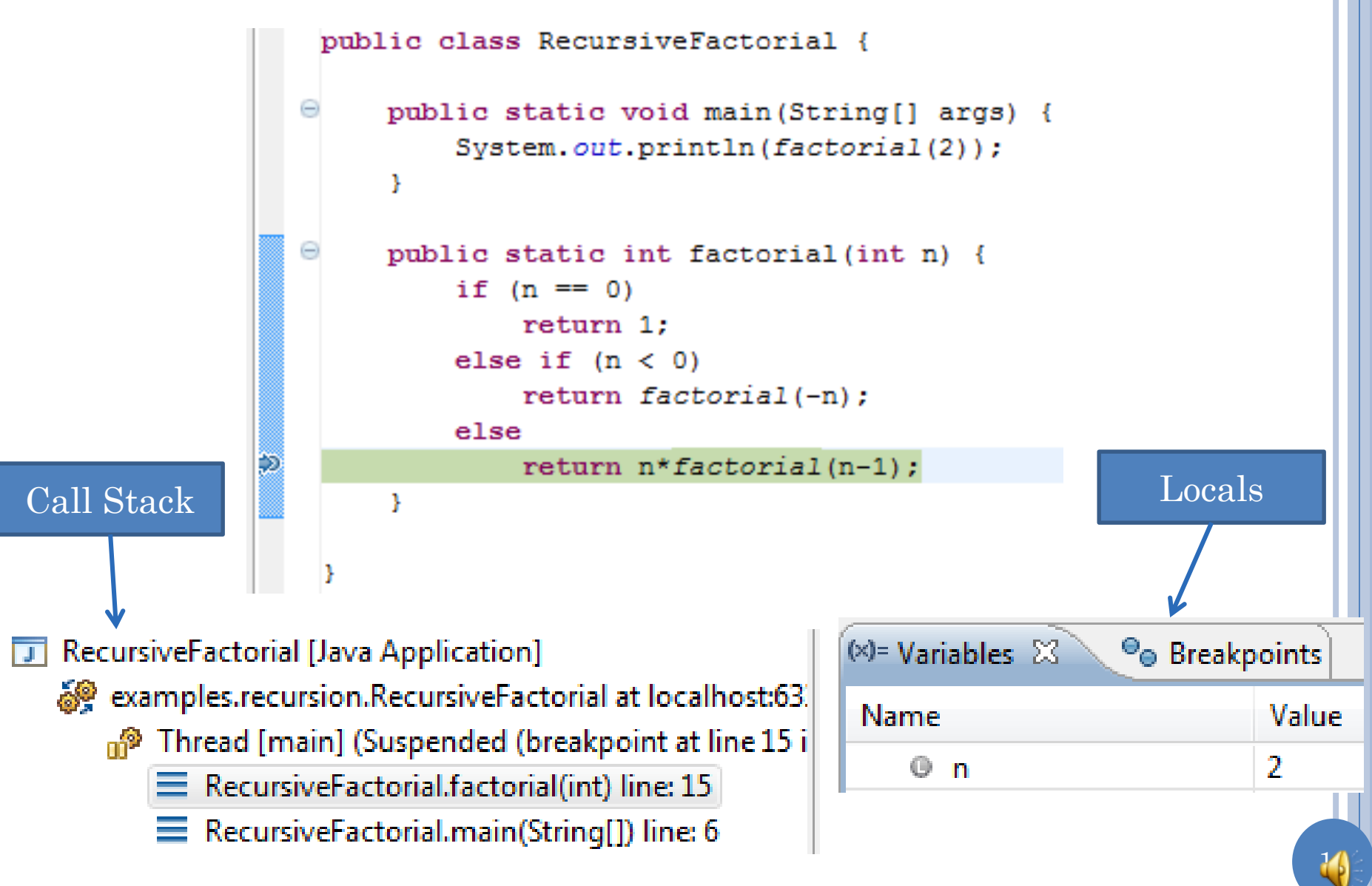

## TRACING RECURSIVE CALLS

```
public class RecursiveFactorial {
  Θ
       public static void main (String[] args) {
           System.out.println(factorial(2));
        ¥
  Θ
       public static int factorial (int n) {
            if (n == 0)return 1;
           else if (n < 0)return factorial(-n);
           else
                return n*factorial(n-1);
Ð
        ¥
```
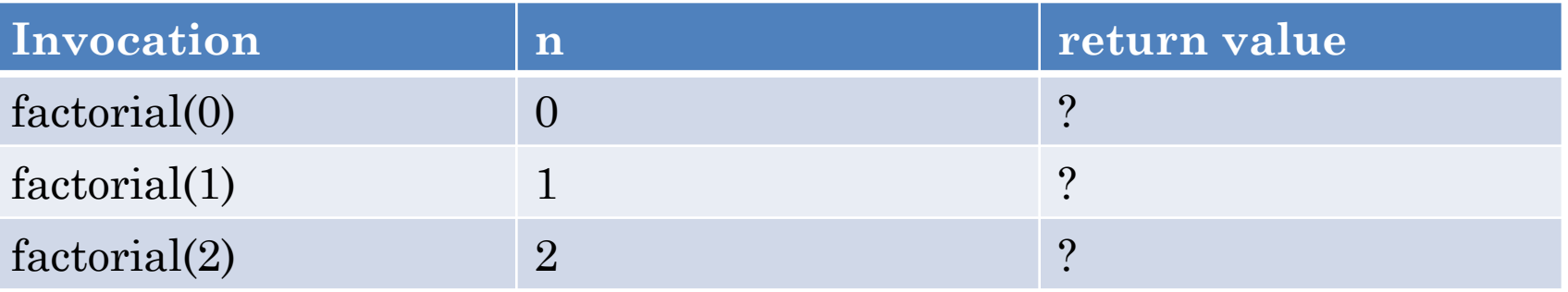

#### **TRACING RECURSIVE CALLS** public class RecursiveFactorial { public static void main (String[] args) { Θ System.out.println(factorial(2)); Y Θ public static int factorial (int n) { if  $(n = 0)$ -50  $return 1;$ else if  $(n < 0)$ return factorial(-n): Call Stack else return  $n*factorial(n-1)$ ; Locals ŀ RecursiveFactorial [Java Application] examples.recursion.RecursiveFactorial at localhost:63.  $(x)$ = Variables  $\boxtimes$ <sup>O</sup> Breakpoints  $_{\rm m}$  Thread [main] (Suspended (breakpoint at line 11 i **Name** Value  $\equiv$  RecursiveFactorial.factorial(int) line: 11  $0<sub>n</sub>$ o  $\equiv$  RecursiveFactorial.factorial(int) line: 15 RecursiveFactorial.factorial(int) line: 15 RecursiveFactorial.main(String[]) line: 6

# TRACING RECURSIVE CALLS

```
public class RecursiveFactorial {
        public static void main (String[] args) {
  \ominusSystem.out.println(factorial(2));
        Y
  Θ
        public static int factorial (int n) {
            if (n == 0)-50
                return 1.else if (n < 0)return factorial(-n);
            else
                return n*factorial(n-1);
        ¥
```
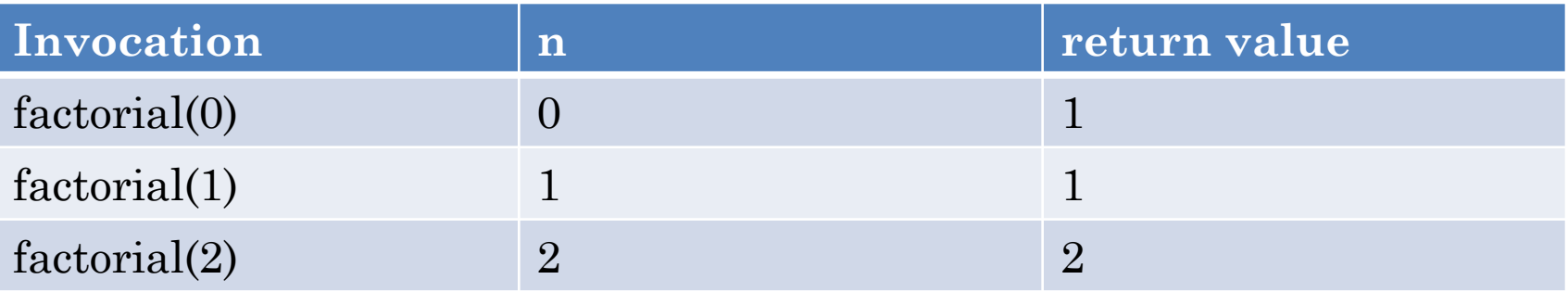

#### RECURSION PITFALLS

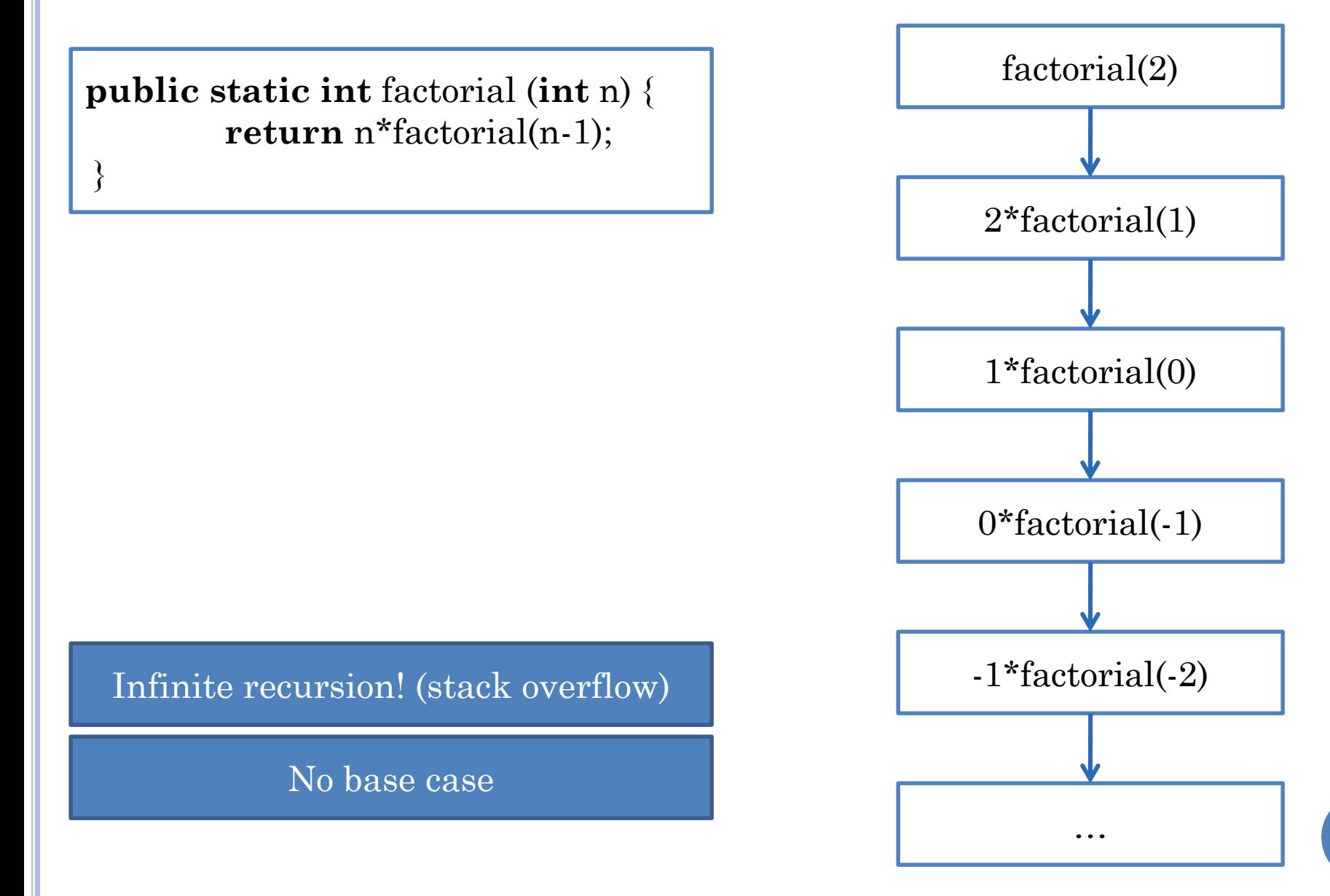

# RECURSION PITFALLS

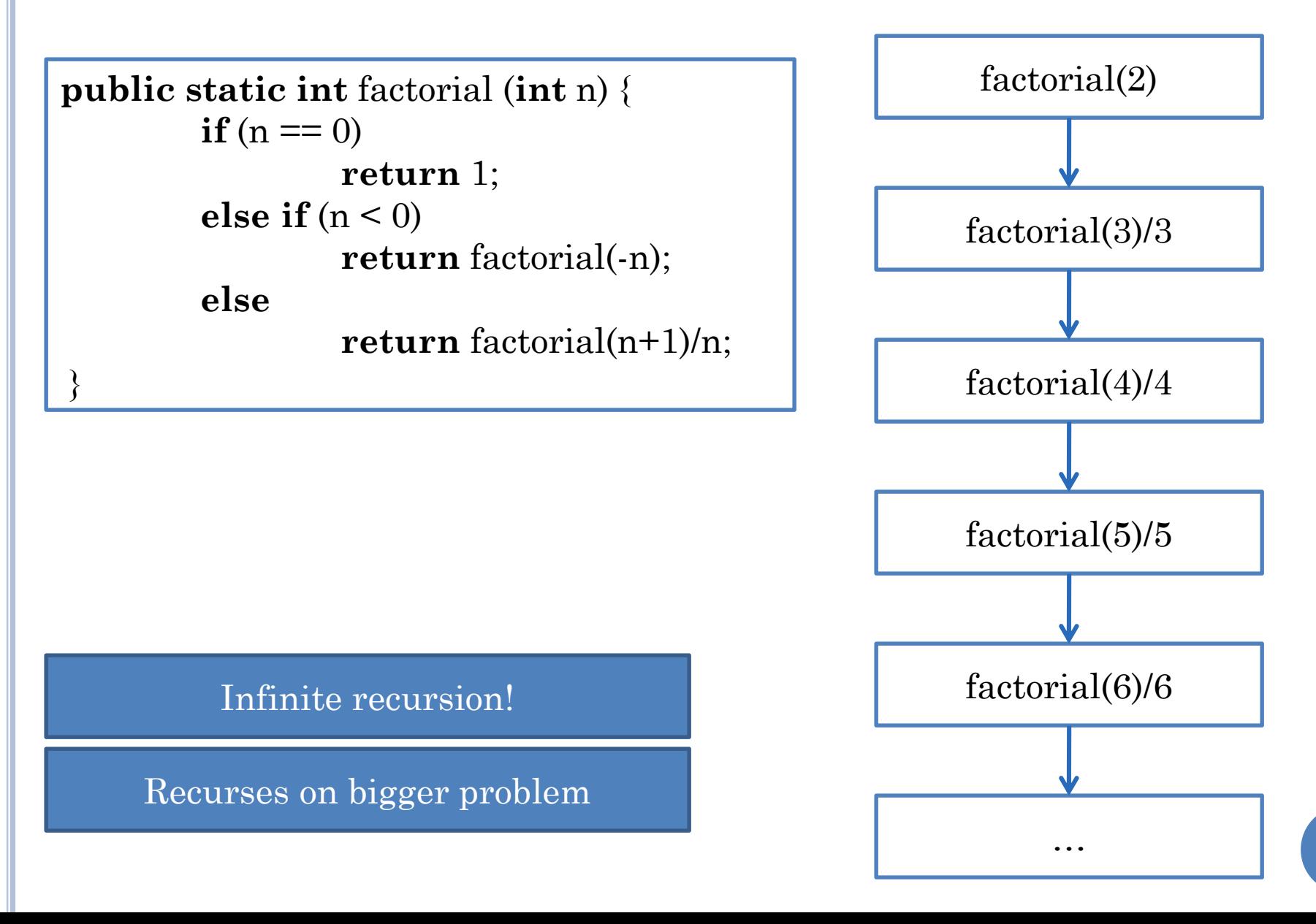

#### RECURSIVE FUNCTIONS WITH MULTIPLE PARAMETERS

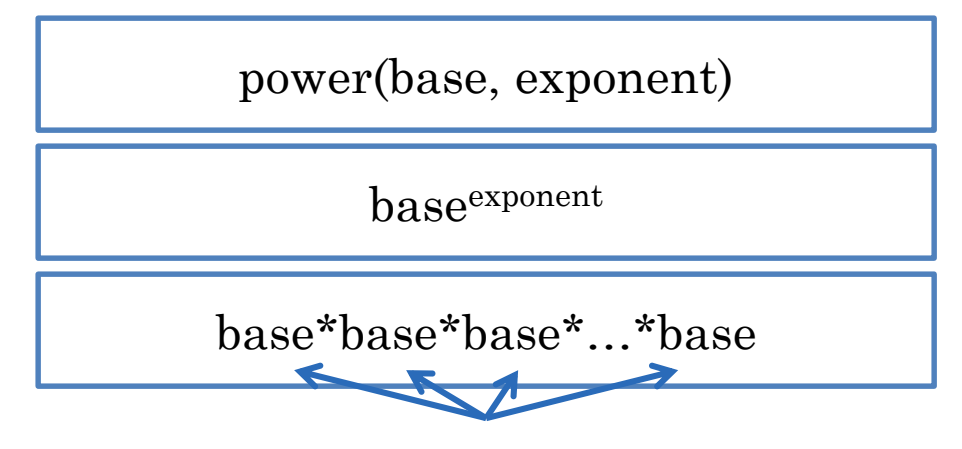

Exponent # of times

 $power(0, exponent) = 0$  $power(1, exponent) = 1$ power(2, exponent) =  $2*2*...*2$  (exponent times) power(3, exponent) =  $3*3*...*3$  (exponent times)

19

No pattern!

#### RECURSIVE FUNCTIONS WITH MULTIPLE PARAMETERS (EDIT)

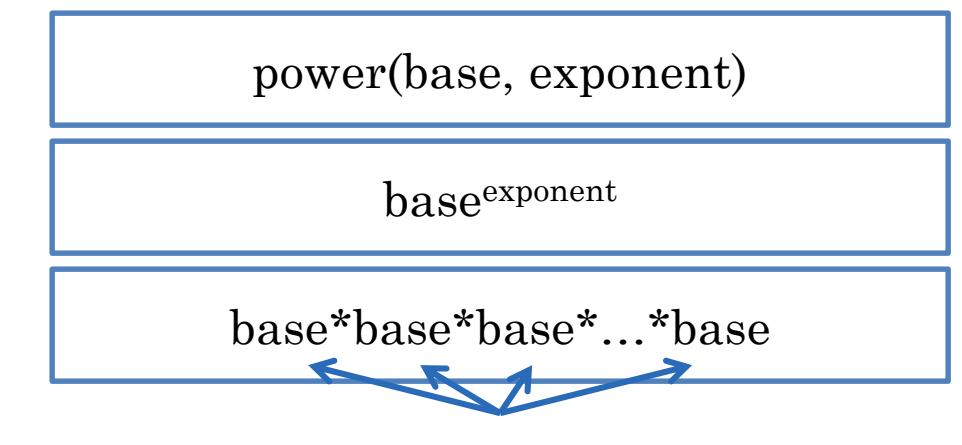

Exponent # of times

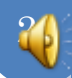

#### RECURSIVE FUNCTIONS WITH MULTIPLE PARAMETERS (EDIT)

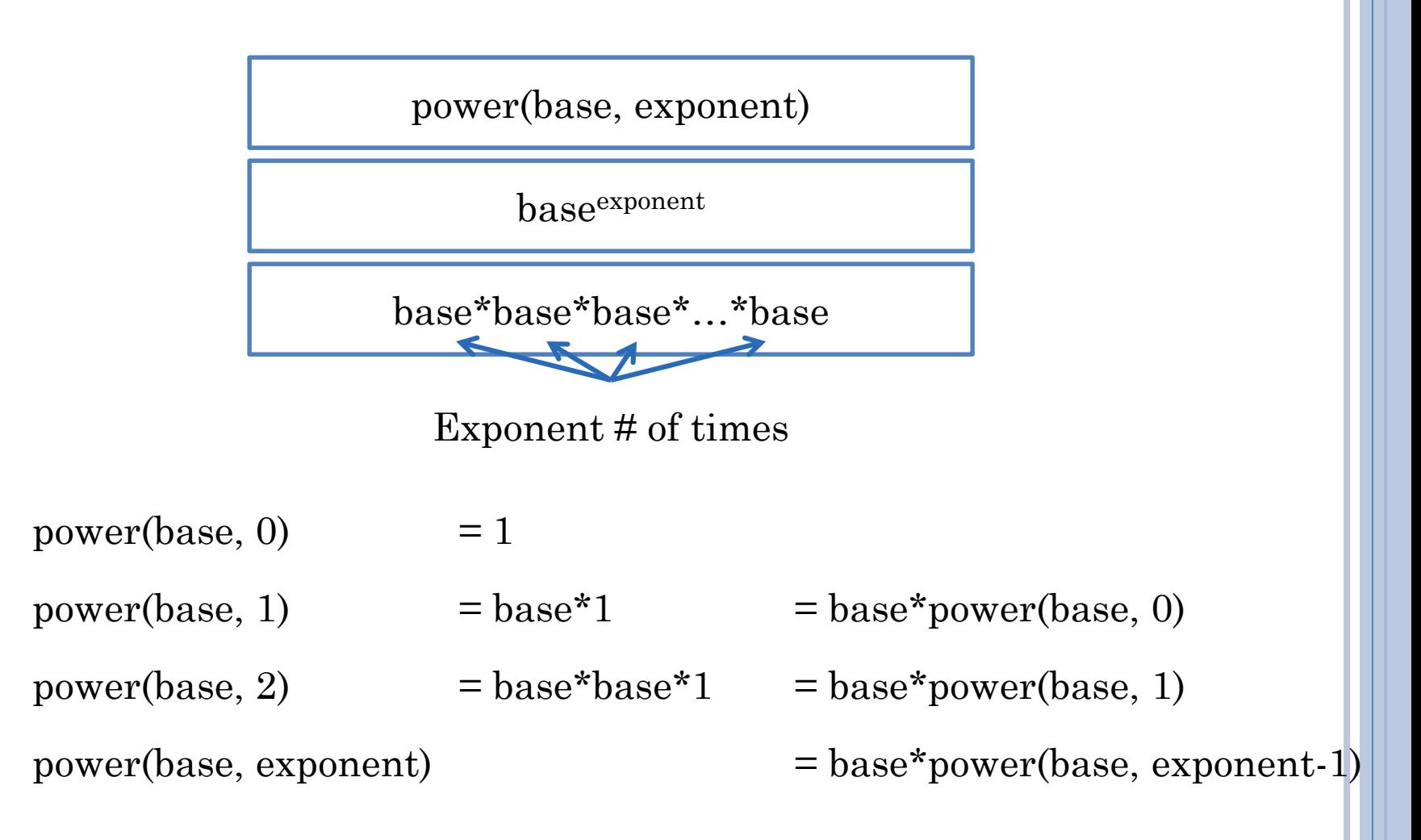

## DEFINING POWER(BASE, EXPONENT)

 $power(base, exponent) = 1$  if exponent  $\leq 0$ 

power(base, exponent) = base\*power(base, exponent-1) if exponent  $> 0$ 

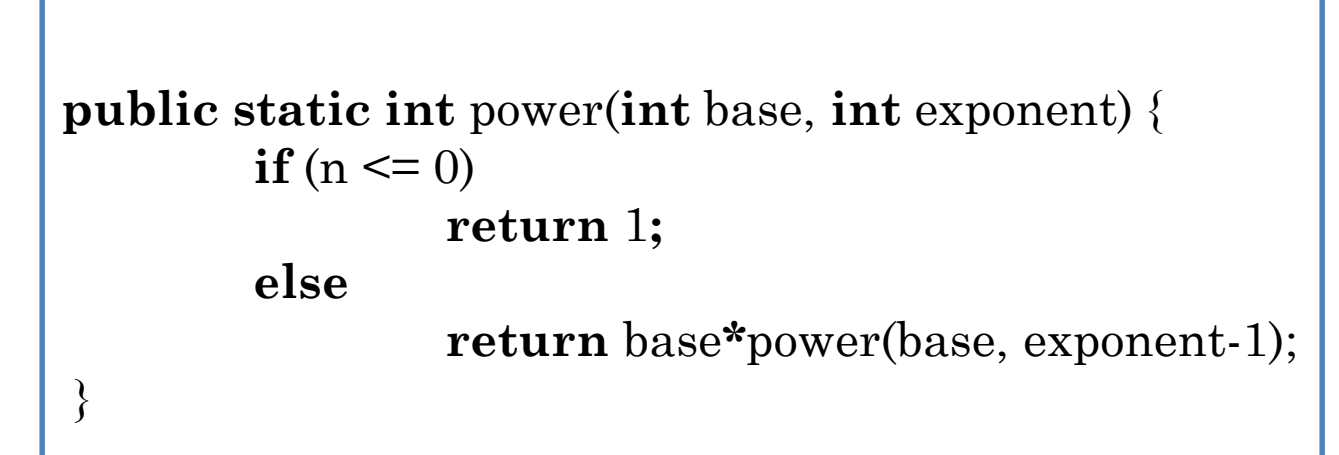

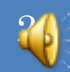

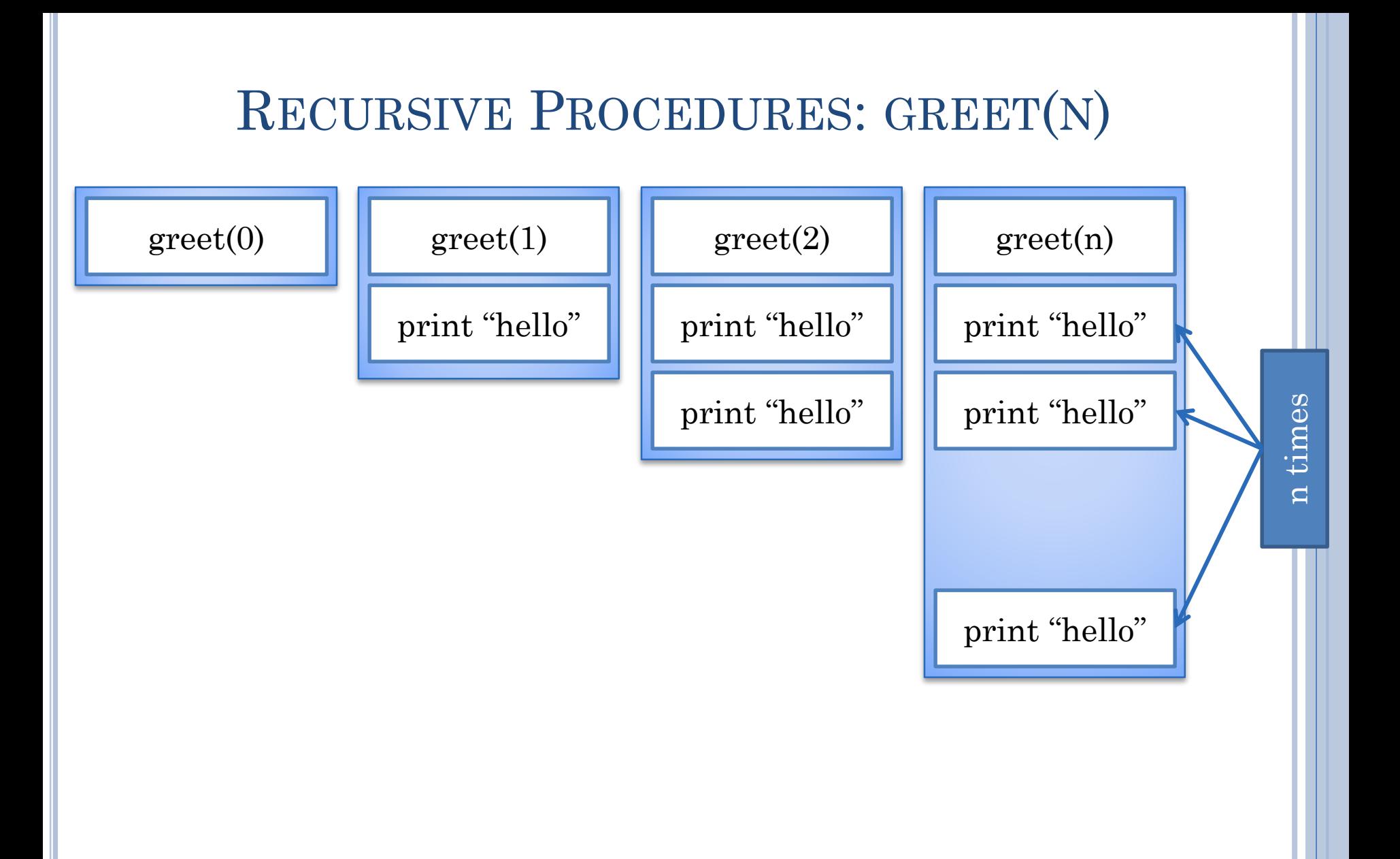

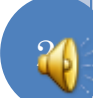

# DEFINING GREET(N) (EDIT)

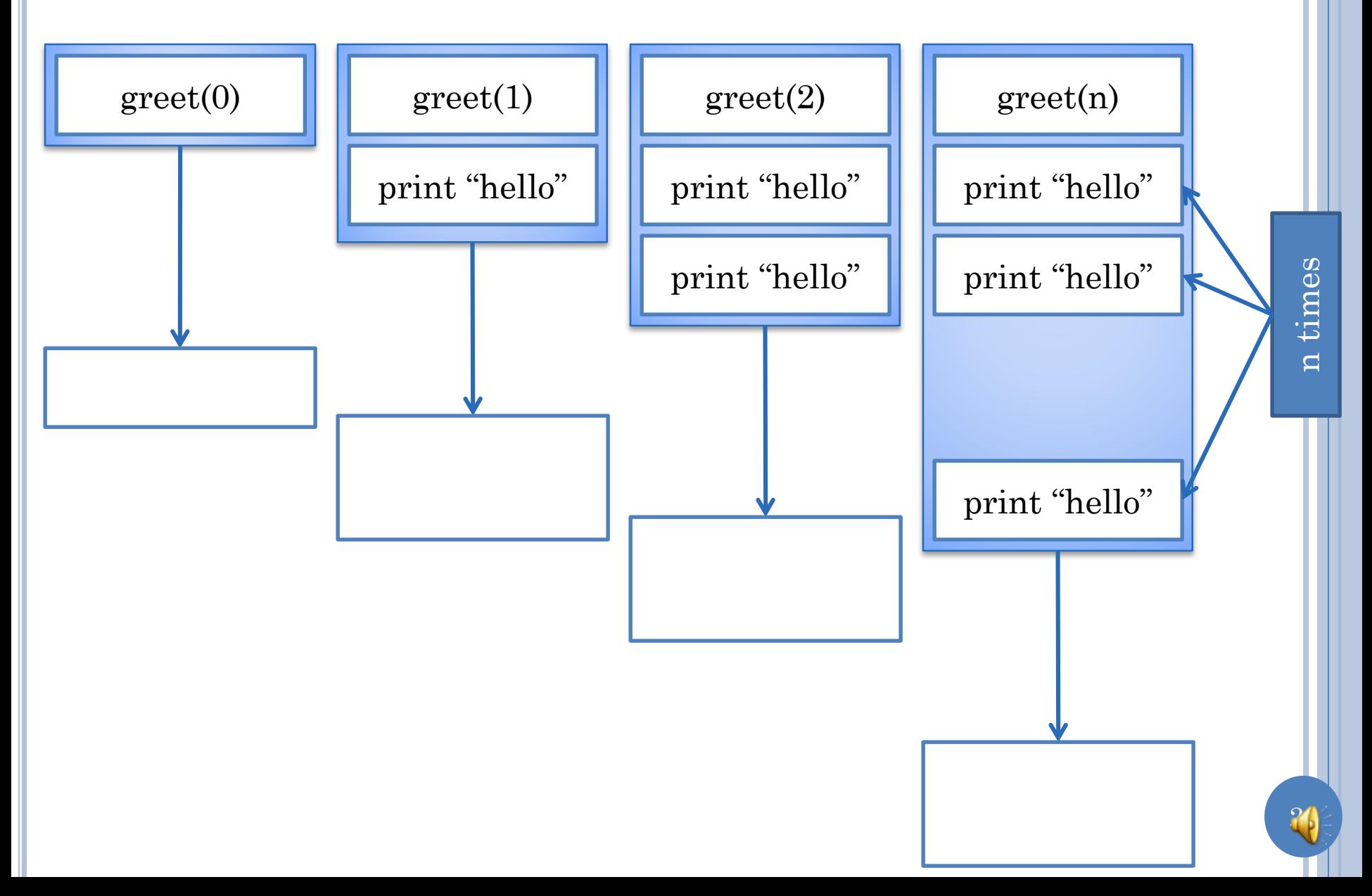

# DEFINING GREET(N)

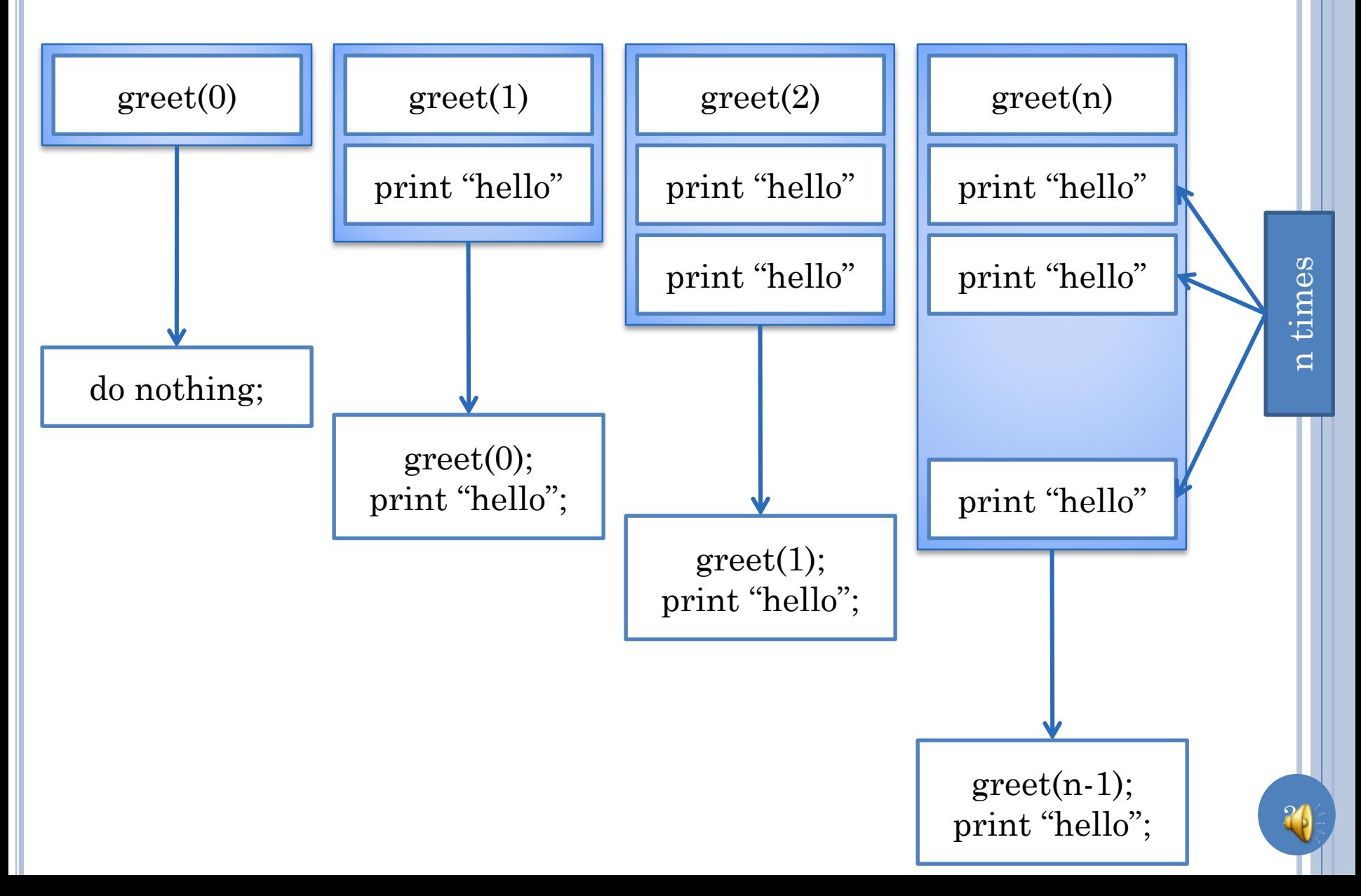

#### DEFINING GREET(N)

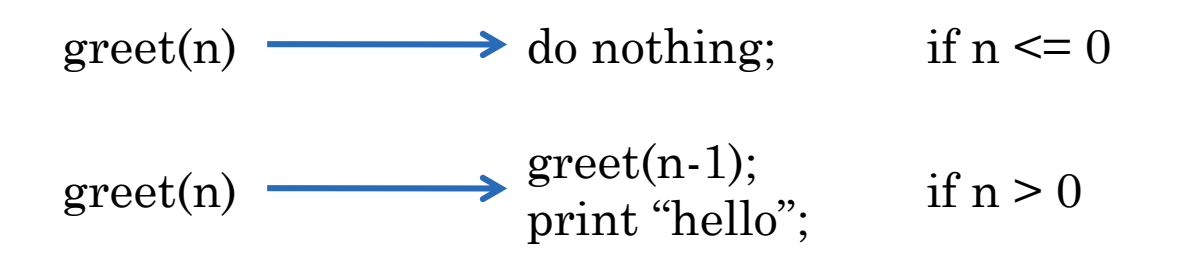

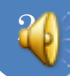

#### IMPLEMENTING GREET(N) (EDIT)

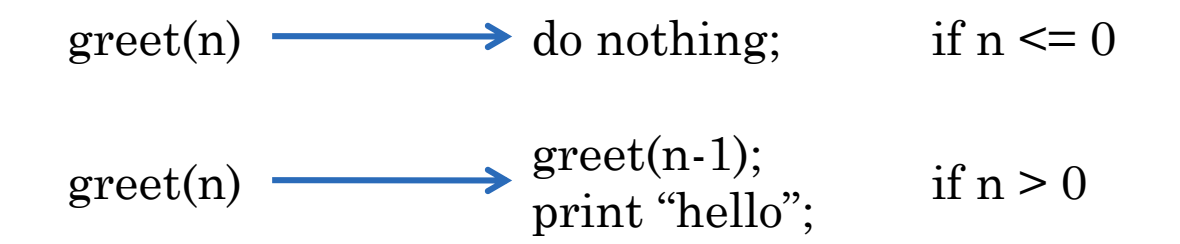

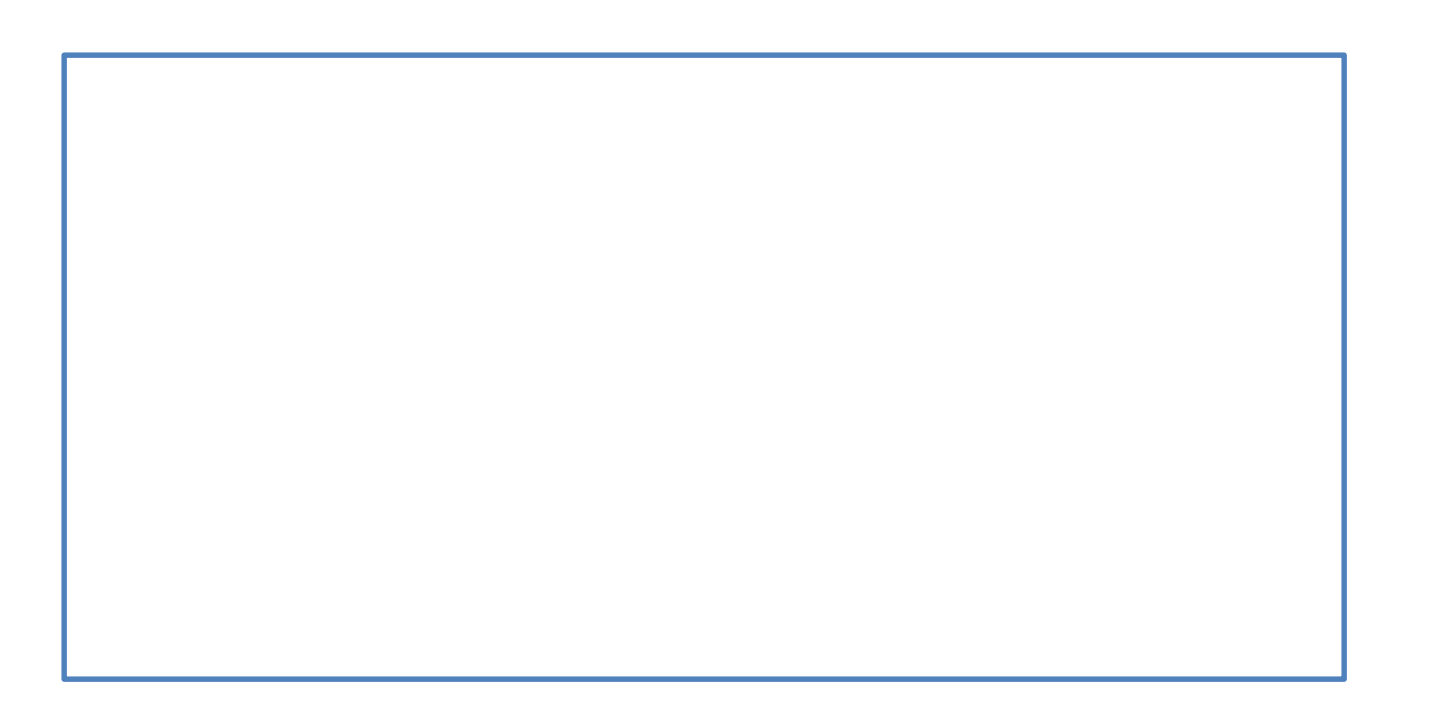

#### IMPLEMENTING GREET(N)

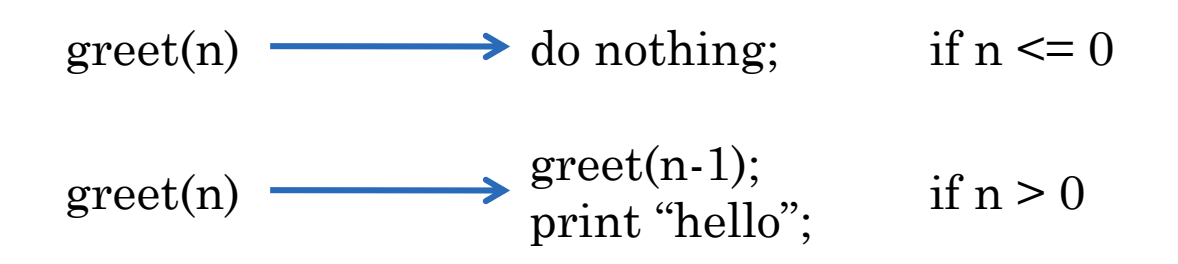

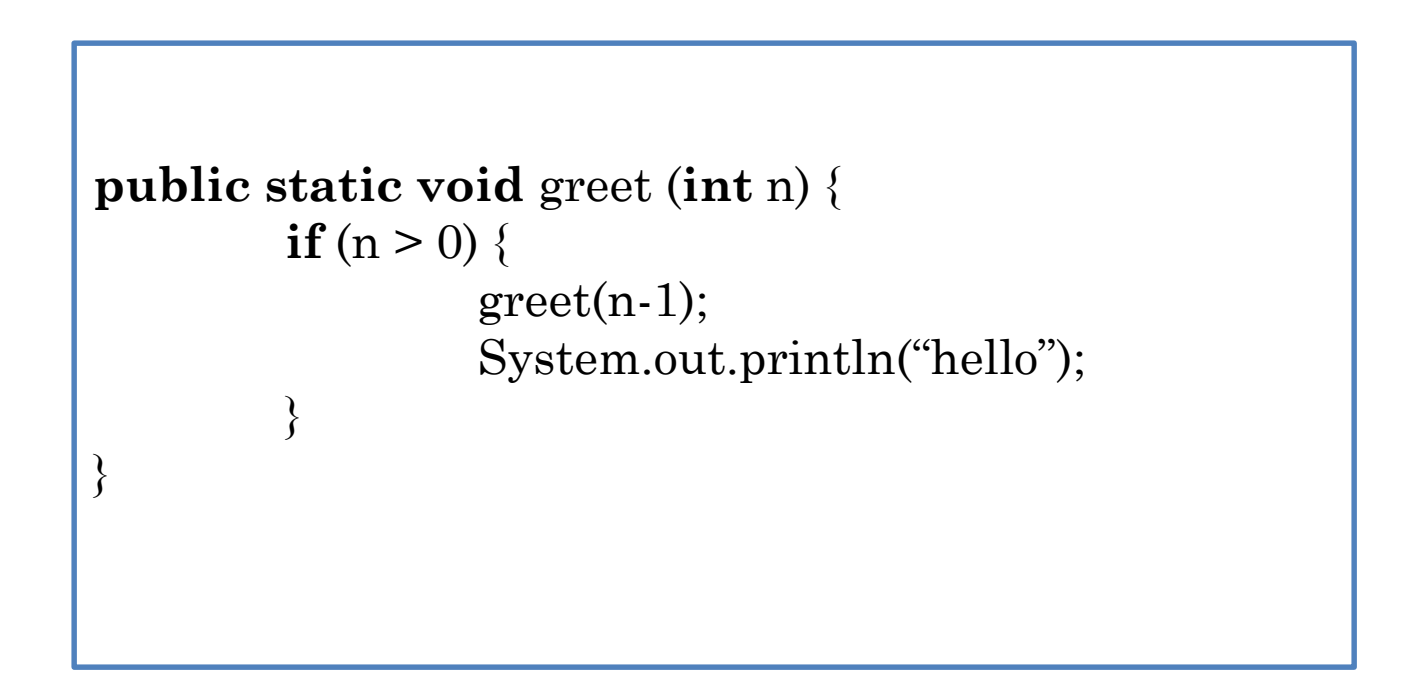

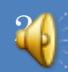

# LIST-BASED RECURSION: MULTIPLYLIST()

- multiplyList $()$  = 1 if remaining input is: -1
- multiplyList $()$  = 2 if remaining input is: 2, -1
- 
- 
- 
- multiplyList $($  = 12 if remaining input is: 2, 6, -1

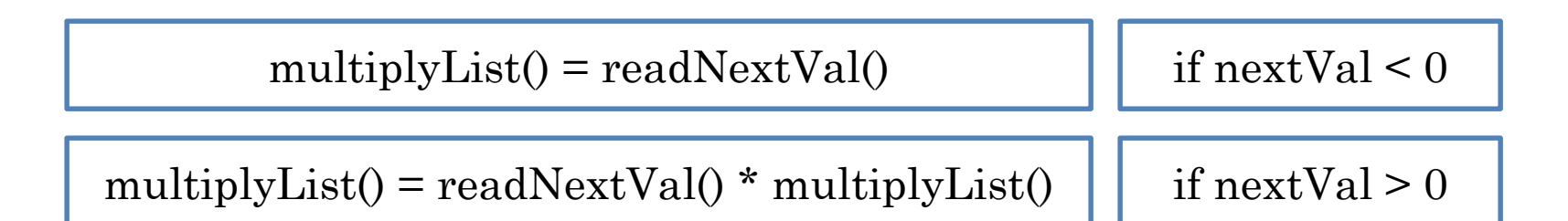

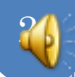

# LIST-BASED RECURSION: MULTIPLYLIST()

```
multiplyList() = 1 if nextVal < 0
```
}

multiplyList() = readNextVal() \* multiplyList() | if nextVal > 0

```
public static int multiplyList () {
         int nextVal = Console.readInt();
         if (\text{nextVal} < 0)return 1;
         else
                  return nextVal*multiplyList();
```
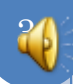

# TRACING MULTIPLYLIST()

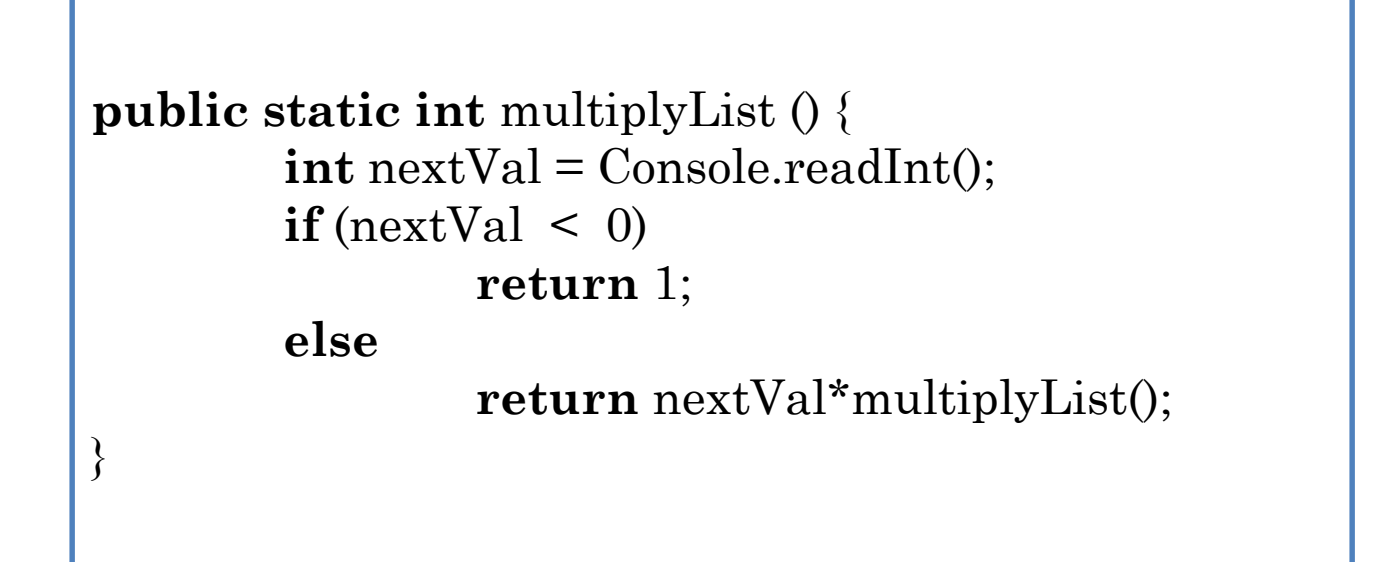

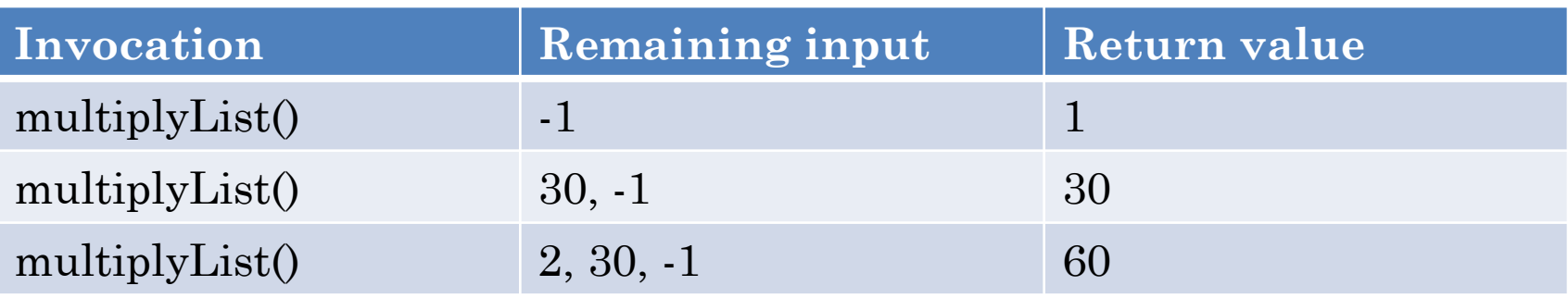

## **SUMMARY**

- **o** Recursive Functions
- **o** Recursive Procedures
- Number-based Recursion
- List-based Recursion
- See sections on trees, graphs, DAGs and visitor for other kinds of recursion